# МОСКОВСКИЙ ФИЗИКО-ТЕХНИЧЕСКИЙ ИНСТИТУТ ОЛИМПИАДА "ФИЗТЕХ" ПО МАТЕМАТИКЕ

### $10K$ ласс

### BAPIAHT 10

ШИФР

Заполняется ответственным секретарём

 $3-\sqrt{65}$   $\sqrt{-4}$ 

- $\Lambda$ . [2 балла] Числа а, b, с являются первым, вторым и третьим членами геометрической прогрессии соответственно (числа а, b, с не заданы), а четвёртый член прогрессии является корнем уравнения  $ax^2 - 2bx + c = 0$ . Найдите третий член прогрессии.
- 2. [4 балла] Найдите количество треугольников периметра 900 с целочисленными сторонами, у 14 саллај паидите колическиот тредистенцикулярна одной из медиан. Стреверите на редистания однов на редистрии с<br>которых одна из биссектрис перпендикулярна одной из медиан. Стреверите на редистрии

Х. [4 балла] Решите систему уравнений

$$
\begin{cases}\nx - 6y = \sqrt{xy - 6y - x + 6}, \\
x^2 + 2y^2 - 12x - 4y + 20 = 0.\n\end{cases}
$$

 $\mathcal{N}$ . [5 баллов]  $\mathcal{N}$ В прямоугольном треугольнике  $ABC$  на катете AC и гипотенузе AB отмечены точки D и E соответственно, такие что AD :  $AC = 1:3$  и DE  $\perp$  AB. Найдите тангенс угла  $BAC$ , если известно, что  $\angle CED = 30^{\circ}$ .

 $\cancel{\beta}$ ) Пусть дополнительно известно, что  $AC = \sqrt{7}$ . Найдите площадь треугольника CED.

 $\mathcal{F}$ . [5 баллов] Окружности  $\Omega$  и  $\omega$  касаются в точке  $A$  внутренним образом. Отрезок  $AB$  – диаметр большей окружности  $\Omega$ , а хорда  $BC$  окружности  $\Omega$  касается  $\omega$  в точке  $D$ . Луч AD повторно пересекает  $\Omega$  в точке E. Найдите радиусы окружностей и площадь четырёхугольника  $BACE,$ если известно, что  $CD = 2$ ,  $BD = 3$ .  $3-\sqrt{65}$   $\sqrt{-1}$  2

[5 баллов] Найдите все пары чисел  $(a;b)$  такие, что неравенство

$$
8x - 6|2x - 1| \le ax + b \le -8x^2 + 6x + 7
$$

выполнено для всех  $x$  на промежутке  $\left[-\frac{1}{2};1\right]$ .

[5 баллов] Функция f определена на множестве положительных рациональных чисел. Известно, что для любых чисел а и b из этого множества выполнено равенство  $f(ab) = f(a) + f(b)$ , и при этом  $f(p) = [p/2]$  для любого простого числа  $p([x])$  обозначает наибольшее целое число, не превосходящее *x*). Найдите количество пар натуральных чисел  $(x, y)$  таких, что  $2 \le x \le 22$ ,  $2 \leq y \leq 22$  и  $f(x/y) < 0$ .

$$
y_{3}: \frac{\log i(\frac{3}{2};0)}{(\frac{3}{2};0)} - \frac{8}{4} + \frac{6}{2} + 7 = \frac{1}{2}
$$
  

$$
(\frac{1}{2};4) = -2 + 3 + 7 = \frac{1}{2}
$$
  

$$
= 8
$$
  
140  

$$
= -2 + 3 + 7 = \frac{1}{2}
$$
  
150  

$$
= 2 + 3 + 7 = \frac{1}{2}
$$
  
161  

$$
= 2 + 3 + 7 = \frac{1}{2}
$$

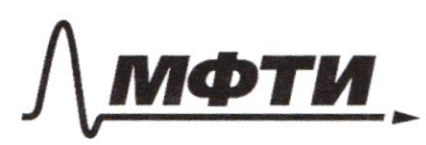

«МОСКОВСКИЙ ФИЗИКО-ТЕХНИЧЕСКИЙ ИНСТИТУТ (НАЦИОНАЛЬНЫЙ ИССЛЕДОВАТЕЛЬСКИЙ УНИВЕРСИТЕТ)»

ШИФР (заполняется секретарём)

# ПИСЬМЕННАЯ РАБОТА

Nl. Mycrofg:6=ga, =>c=g2a no emp.reeu.nperp.,g#1,<br>g#0.nepcrabum 6 yp-e:ax2-26x+c=0,  $ax^2 - 2qax + q^2ax = 0$  $T \cdot k \cdot a \neq 0 : x^2 - \log x + q^2 = 0 \Rightarrow (x - q)^2 = 0 \Rightarrow x = q$ . Mo emp. reem. mperp. restéritsus ruen parben ago, no no yeu.  $\alpha \varphi^3 = \varphi$ , =>  $\alpha \varphi^2 = I$ ,  $\tau \cdot \kappa \cdot \varphi \neq 0$ .<br>Souvernu, vro Tperui rueu nporp.  $c = \alpha \varphi^2 = I$ . Otter: Thermel men uporpecan paben!  $N<sub>3</sub>$  $\begin{cases} x-6y = \sqrt{xy - 6y - x + 6}y \\ x^2 + \frac{2y^2 - 12x - 4y + 20}{0} = 0 \end{cases} \Rightarrow \begin{cases} x-6-6y+6 = \sqrt{x(y-1)-6(y-1)}y \\ x^2-12x+36 + 20y^2-14y^2+2-38+20 = 0 \end{cases}$ =>  $\begin{cases} (x-6)-6(y-1) = \sqrt{(y-1)(x-6)}, \\ (x-6)^2 + \lambda (y-1)^2 -18 = 0 \end{cases}$  Nyero  $\begin{cases} x-6 = \beta, \\ y-1 = \alpha. \end{cases}$  $\int p - 6q = \sqrt{pq}, -3a$ merum, 40  $p - 6q \ge 0$ .  $1 b^2 + 2q^2 - 18 = 0$  $\begin{cases} p^{\lambda} - |\lambda|pq + 36q^{\lambda} = pq, \\ p^2 + \lambda q^2 - 18 = 0 \end{cases} = pq, \Rightarrow \begin{cases} p^2 - 13pq + 36q^2 = 0, \\ p^2 + \lambda q^2 - 18 = 0 \end{cases} (a)$ (1):  $p^2 - 13pq + 36q^2 = 0$ ,<br> $\lambda = 169 - 4.36p^2(69 - 144p^2 = 25q^2)$ <br> $\lambda = 169 - 4.36p^2(69 - 144p^2 = 25q^2)$ <br> $\lambda = 13q - 5q$  = 19

(продолжение к NS) I) Mycro p=gg. Mogerabem 6 avereury.  $\int 9q-6q = \sqrt{9q}\cdot q'$ ,  $\int 3q = \sqrt{9q^2} \Rightarrow q \ge 0$ .  $2819^2 + 29^2 - 18 = 0$   $2839^2 = 18 \Rightarrow 9^2 = \frac{18}{83}, \Rightarrow 9 = \frac{15}{\sqrt{83}}$  $\frac{3}{\sqrt{33}}, \frac{24}{\sqrt{9}}$ ,  $\frac{4}{\sqrt{9}}$  (10  $\frac{9}{\sqrt{9}} \ge 0$ ,  $\Rightarrow \frac{9}{\sqrt{9}} = \frac{3\sqrt{2}}{\sqrt{93}}, \Rightarrow \frac{24}{\sqrt{93}} = 0$  $\Rightarrow$   $X = 6 + \frac{\lambda^2 \sqrt{\lambda^2}}{\sqrt{8}}$  $\begin{pmatrix} y = 1 + \frac{3\sqrt{2}}{\sqrt{83}} \end{pmatrix}$  $\pi$ ) Mycro  $p = Yg$ . Nogerabann b currency.  $\int \frac{49-69}{169^2+99^2-18=0} = \sqrt{\frac{49 \cdot 9}{189^2}} = \sqrt{99^2} = \sqrt{92^2} = \sqrt{92} = \pm 1$  $3$ amerum, up  $g \le 0$ ,  $\Rightarrow g = -1$ ,  $\Rightarrow f = -4$ ,  $\Rightarrow \begin{cases} x = 6 - y = 2 \\ y = 1 - 1 = 0 \end{cases}$ ablet exerciclement:  $k_1 = 6 + \frac{24\sqrt{2}}{\sqrt{83}}$ ;  $y_1 = 1 + \frac{3\sqrt{2}}{\sqrt{83}}$ ;  $k_{\alpha} = \alpha$ ;  $y_{\alpha} = 0$ .  $N$  2. 1) Mycro AM=MB, LABE=LEBC, => NO  $\mu$ yen. BE 1 CM, H-T. hepecer. BEUCM. 2) Jamerun, 40 BH ICMU U  $LMBH = LHBC$ ,  $\Rightarrow$   $ABMC - poebuo -$ Seppennoni, => Rycro В  $AM = MB = C$ , =>  $MB = BC = C$ ; no you. C- yence

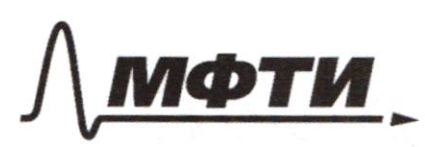

«МОСКОВСКИЙ ФИЗИКО-ТЕХНИЧЕСКИЙ ИНСТИТУТ (НАЦИОНАЛЬНЫЙ ИССЛЕДОВАТЕЛЬСКИЙ УНИВЕРСИТЕТ)»

ШИФР

(заполняется секретарём)

# ПИСЬМЕННАЯ РАБОТА

(преродниемие к N2) 3) No charictay succ. buyop. yura 6 speys.  $\frac{AB}{BC} = \frac{AE}{EC}$ , =>  $\Rightarrow$   $AE = \text{dEC}$ . Mycro  $EC = \theta$ ,  $\Rightarrow$   $AE = \text{d}\theta$ . 4)  $P_{\text{A}}$ ABC = 3C + 36 = 900, =>  $C + B = 300$ .  $T.E. c-year$ 300-yense, To B-yense 5) No repartemently cropers to Theys.: (20+C > 3B  $2a + 3b > c$ <br>36 + c > 2 c  $\Rightarrow$ =>  $\int_{36}^{25}$  = c - beptio becipa, r.k. c>0, b>0.<br>36> c  $\Rightarrow$  $\Rightarrow$  36 > c > b.  $\mu_1$  n.4: c = 300-b<sub>2</sub> => 36 > 300-b > b<sub>2</sub> => =>  $\begin{cases} 36 > 300 - 6 \\ 300 - 6 > 6 \end{cases}$  =>  $\begin{cases} 46 > 300 \\ 300 > 26 \end{cases}$  =>  $\begin{cases} 6 > 3.25 \\ 150 > 6 \end{cases}$  =>  $\Rightarrow$  149  $\geq$  6  $\geq$  76 - prie kamigoro uz Frux 6 cynyersbyer equivalemme genyermme c, => coentro 6, crentro y Пециальников, удовлегваретних уставшь. Kenweerles 6: 149-46+1 = 140+9-40-6+1=40+3+1=  $=$  74. Orber: Yousburs ypobnerbepreser 74 peyronomika.

A) Bauo: Lc=90°,  
\n
$$
\frac{AD}{AC} = \frac{1}{3}, \frac{AELAB}{AED + B}
$$
  
\n $L CED = 30°$ .  
\nHouitu: tp (BAC)-<sup>2</sup>.  
\nHouitu: SP (BAC)-<sup>2</sup>.  
\nHouitu: SACER. A X  $\frac{93}{30^3+4}$  2X C  
\nHouitu: SACER. A X  $\frac{93}{30^3+4}$  2X C  
\n $+$   
\n $+$   
\n $+$   
\n $+$   
\n $+$   
\n $+$   
\n $+$   
\n $+$   
\n $+$   
\n $+$   
\n $+$   
\n $+$   
\n $+$   
\n $+$   
\n $+$   
\n $+$   
\n $+$   
\n $+$   
\n $+$   
\n $+$   
\n $+$   
\n $+$   
\n $+$   
\n $+$   
\n $+$   
\n $+$   
\n $+$   
\n $+$   
\n $+$   
\n $+$   
\n $+$   
\n $+$   
\n $+$   
\n $+$   
\n $+$   
\n $+$   
\n $+$   
\n $+$   
\n $+$   
\n $+$   
\n $+$   
\n $+$   
\n $+$   
\n $+$   
\n $+$   
\n $+$   
\n $+$   
\n $+$   
\n $+$   
\n $+$   
\n $+$   
\n $+$   
\n $+$   
\n $+$   
\n $+$   
\n $+$   
\n $+$   
\n $+$   
\n $+$   
\n $+$   
\n $+$   
\n $+$   
\n $+$   
\n $+$   
\n $+$   
\n<

 $\Box \text{ \textbf{qep}HOBHK } \boxtimes \text{ \textbf{q}MCTOBI }$  (Поставьте галочку в нужном поле) ⊠ чистовик Страница  $\mathcal{N}\underset{\text{Hymeposars}}{\underbrace{\Delta}}$ 

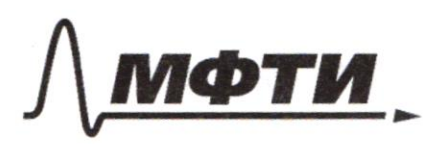

МОСКОВСКИЙ ФИЗИКО-ТЕХНИЧЕСКИЙ ИНСТИТУТ ЛЬНЫЙ ИССЛЕДОВАТЕЛЬСКИЙ **УНИВЕРСИТЕТ»** 

ШИФР

(заполняется секретарём)

### ПИСЬМЕННАЯ РАБОТА

(продолжение к N4) =>  $tp(\alpha) = 4 \cdot \frac{15}{2} - 4 \cdot \frac{1}{2}$   $tp(\alpha)$  $tp(d) = d\sqrt{3} - d(p(d), \Rightarrow 3tp(d) = d\sqrt{3}, \Rightarrow tp(d) = \frac{d}{\sqrt{3}}$ . arber a):  $tp(x) = \frac{d}{\sqrt{3}}$ .  $\delta$ )  $AC = \sqrt{2}$ ,  $\Rightarrow$   $3x = \sqrt{2}$ ,  $\Rightarrow x = \frac{\sqrt{2}}{2}$ . 10)  $u_3$  h. 8: ED =  $x f u(x)$ .  $u_3$  h. 9:  $f p(x) = \frac{d}{b_3}$ , =>  $f u_1(x) = \frac{d}{\sqrt{x}}$  $Cer(d) = \frac{\sqrt{3}}{\sqrt{7}}$ ,  $\Rightarrow$   $E\lambda = \frac{\sqrt{2}}{3}$ .  $\frac{\lambda}{\sqrt{2}} = \frac{\lambda}{3}$ ,  $\lambda C = \lambda x = \frac{\lambda \sqrt{2}}{3}$ . 1)  $LEAC = 180^{\circ} - LAAE = 180^{\circ} - 90^{\circ} + d = 90^{\circ} + d$ , =>  $f(x)$  (EDC) =  $f(x)$  (90° + d) =  $f(x)/90^\circ$ ) car (d) =  $\frac{\sqrt{3}}{\sqrt{2}}$ (2)  $SAEAC = \frac{1}{2} \cdot EQ \cdot AC \cdot fU(90^{\circ} + d) = \frac{1}{2} \cdot \frac{d}{3} \cdot \frac{d/4}{3} \cdot \frac{\sqrt{3}}{10} =$  $z = \frac{\lambda \sqrt{3}}{2 \cdot 2} = \frac{\lambda}{3\sqrt{3}}$ Orber  $\delta$ :  $S_{\Delta}EAC = \frac{\alpha}{3\sqrt{2}}$ arber ononrecrenences:  $tp(\alpha) = \frac{\alpha}{\sqrt{3}} \cdot S_{\Delta E} \alpha e = \frac{\alpha}{3\sqrt{3}}$ 

 $N<sub>5</sub>$ C Dano: A-round nacement; F  $AB$ -guardier  $\sqrt{2}$ ,  $BA - k\alpha$ correnouare k  $\omega_{2}$  $A$   $c \wedge \neg \lambda$ ,  $\beta \wedge = 3$ . Haritu: Papuycoe J24  $R - \lambda Y_A$  $W_{\Omega}$  S BECA. Q., Pernemie 1) Typero rouca, B recrepeis AB B reperencier W, Ai, parpuyc  $\neg L - R$ , papuyc  $\omega - P$ , => AB=2R,  $AA_1 = \lambda V_2$  Or-years 12, On-years  $\omega_2 \Rightarrow BQ_1 = Q_1A = A_2$ ,  $A_1Q_2 = Q_2A =$  $=V_1 Q_1 A_1 = A-dV$ . 2) Somerony, 400 LBEA = LBCA = LA, 2A =  $\frac{\pi}{2}$ , T.K. emepoweral Ha guarnet , a  $a_{12}$ ,  $a_{4}$  it A remaint that great apenari-AB. 3) Mycro LCBA =  $\varphi$ , => LCEA =  $\varphi$ , T.K. Bume. u encep. Ha CA!  $\angle BAC = \frac{1}{2} - \varphi$  by  $\triangle BCA$ .  $\mu_A \triangle BCA$ :  $\frac{CH}{5} = \frac{f\varphi(\varphi)}{2} = CA = 5f\varphi(\varphi).$ 4) No T. O Koncontronners in cercynyers, hpeleegemeter in 1 rozzar:  $9 = (2h-2r) - 2h = \sqrt{9} = 4(h-r)h$  $31447/377$  $5 = d$ kconcy EGGI (4) =>> 6)  $T \cdot k \cdot B \cdot \lambda$  - Kercar.  $k \omega_0$   $B \cdot \lambda + B \cdot \lambda$ , =>  $\lambda B B \cdot \lambda = \frac{R}{\lambda} - \frac{C}{\lambda}$ , => => LAAA, =  $\frac{1}{7}$  -  $\frac{10}{2}$ , T.K. LA, G D - year parouver, a LAAA, bunc, emp. nor if me pyry, => LAAC = LBAC - LBAD = =  $\frac{n}{2} - \varphi - \frac{n}{4} + \frac{\varphi}{4} = \frac{n}{4} - \frac{3}{4}\varphi$  = LEBC, now build only not me pyry; Ananor. (ECB=LEAA = ===  $\frac{11}{9}$  –

**X** чистовик □ черновик (Поставьте галочку в нужном поле)

ФЕДЕРАЛЬНОЕ ГОСУДАРСТВЕННОЕ АВТОНОМНОЕ ОБРАЗОВАТЕЛЬНОЕ УЧРЕЖДЕНИЕ ВЫСШЕГО **ОБРАЗОВАНИЯ** «МОСКОВСКИЙ ФИЗИКО-ТЕХНИЧЕСКИЙ ИНСТИТУТ ШИФР (НАПИОНАЛЬНЫЙ ИССЛЕЛОВАТЕЛЬСКИЙ УНИВЕРСИТЕТ)» (заполняется секретарём) ННАЯ РАБОТА  $(\mu\text{loop0}$ лшение  $\kappa$  N 5) car  $39$ fui  $\triangle B\triangle B_{\lambda}\sim\triangle BCA:\frac{BA}{BB_{\lambda}}=\frac{BC}{BA},$  $\frac{3}{2h-h}$  $\Rightarrow 6h = 10h - 5r_1 \Rightarrow 4h = 5r$ 8) Coct. encreasy by  $h.4 \overline{u}h.4$ :  $\int_{0}^{2} f k^{2}-4k^{2}$ <br> $\int_{0}^{2} 4k-5k \Rightarrow k = \frac{4k}{5}$  $\Rightarrow$  9 = 4h<sup>2</sup> - 4h.  $\frac{4h}{5}$  > 9 = 4h<sup>2</sup> (1 -  $\frac{4}{5}$ ) = 4h<sup>2</sup>.  $\frac{1}{5}$  ) =>  $\Rightarrow$   $A^2 = \frac{\sqrt{5}}{9}$   $\Rightarrow$   $A = \frac{3}{2}\sqrt{5}$   $\Rightarrow$   $Y = \frac{\sqrt{5}}{5}$   $\frac{3}{8}\sqrt{5} = \frac{6\sqrt{5}}{5} = \frac{6}{\sqrt{5}}$ 19)  $(\mu_1 \triangle BAC : \frac{5}{2R} = \text{Cov}(\varphi) \Rightarrow 5 = \text{Ricov}(\varphi)_{2} \Rightarrow$  $rac{5}{x \cdot \frac{3}{x} \cdot 5}$  =  $\frac{\sqrt{5'}}{3}$ , => tui( $\varphi$ ) =  $\frac{\alpha}{3}$ , to( $\varphi$ ) =  $\frac{\alpha}{\sqrt{5}}$  $2700(6)$ enuncolo We DBEC; fu EB  $f_{11}(\frac{n}{4}, 4)$ (D) The respected a neperetextocyance topgain: ED: DA = BD: DC = 6.  $110$  M  $7.$  Muparopor grea CAA:  $24 = \sqrt{4 + 20} = \sqrt{24 - 206}$ .

⊠ чистовик □ черновик (Поставьте галочку в нужном поле)

(noorgemmenue k jargavec 5)  $12000 (U_1 h.11 u h.1d : 20 - 2000) = 60$  $\frac{1}{2} \frac{1}{4} \frac{1}{4} \frac{$ 15) No T. august pul  $\triangle A A_1 A$  :  $\frac{\partial \sqrt{6}}{\partial \dot{u} (\frac{\pi}{4} + \frac{\varphi}{4})} = 2r - \frac{12}{\sqrt{5}} =$ (a)  $\sin(\frac{\pi}{4} + \frac{\varphi}{\varphi}) = \frac{2\sqrt{6}\cdot\sqrt{5}}{12} = \frac{\sqrt{6}\cdot\sqrt{5}}{6} = \frac{\sqrt{5}}{\sqrt{6}}$  $\frac{1}{\sqrt{2}}\frac{1}{\sqrt{4}}\left(\frac{4}{4}\right)+\frac{1}{\sqrt{2}}\left(\log\left(\frac{4}{4}\right)=\frac{\sqrt{5}}{\sqrt{6}}-2\right)=\text{J} \text{d}\alpha \left(\frac{4}{4}\right)+\text{L}\alpha \left(\frac{4}{4}\right)=\frac{\sqrt{5}}{\sqrt{3}}.$  $M$  Not. Turquida gul BEA: EB =  $\sqrt{9} - \frac{6}{4} = \sqrt{36-6} = \sqrt{\frac{30}{4}} = \sqrt{\frac{15}{4}}$ <br>  $M_{\text{M}}$  Uz  $\Delta$  EBA:  $f \dot{u} / (\frac{\pi}{4} - \frac{3}{4} \varphi) = \frac{E \lambda}{B \lambda} = \frac{\sqrt{6}}{6} = \frac{1}{\sqrt{6}}$ .  $\boxed{\text{(1)}$  SA EBC =  $\frac{1}{2}$  fin  $\left(\frac{\pi}{4} - \frac{3}{7}\varphi\right)$ . EB . BC =  $\frac{1}{2}$ .  $\frac{1}{\sqrt{2}}$ .  $\sqrt{\frac{15}{2}}$ . 5 =  $=$   $\frac{5}{2}$   $\cdot \sqrt{\frac{15}{12}}$  =  $\frac{5}{2}$   $\cdot \sqrt{\frac{5}{4}}$  =  $\frac{5\sqrt{5}}{9}$  $\text{(CP)}\text{SA} \text{B} \text{CA} = \frac{1}{\sqrt{1.447}}$  $\frac{1}{2}$  =  $\frac{1}{2}$ . BC. CA =  $\frac{1}{2}$ . 5. 5.  $\frac{2}{\sqrt{5}}$  = 5 $\sqrt{5}$ .  $\mathbb{Z}_{4}^{4}$ ) SERECA = SABCA + SABEC = 5VF +  $\frac{5\sqrt{5}}{7}$  = 5V5( $\frac{5}{7}$ )=  $=$   $\frac{\partial 5\sqrt{5}}{\sqrt{2}}$ arber:  $A = \frac{3\sqrt{5}}{2}$ ,  $r = \frac{6}{\sqrt{5}}$ ,  $S$  BECA =  $\frac{d5\sqrt{5}}{4}$ N 6. Marion bee  $(a, b)$  ranne, we nep- to born. I  $x \in L - \frac{1}{2}$ , 1].  $8x-6|2x-1| \leq ax + b \leq -8x^2+6x+4$ Tycro  $y_1 = -8x^2 + 6x + 4$ ,  $y_2 = ax + b$ ,  $y_3 = 8x - 6|ax - 1|$  $y_3 = \begin{cases} 8x - 12x + 6, & x \ge \frac{1}{2}, \\ 8x + 12x - 6, & x < \frac{1}{2}. \end{cases}$   $y_3 = \begin{cases} -4x + 6, & x \ge \frac{1}{2}, \\ 20x - 6, & x < \frac{1}{2}. \end{cases}$ 

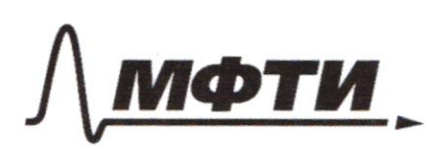

**МОСКОВСКИЙ ФИЗИКО-ТЕХНИЧЕСКИЙ ИНСТИТУТ** (НАЦИОНАЛЬНЫЙ ИССЛЕДОВАТЕЛЬСКИЙ УНИВЕРСИТЕТ)»

ШИФР

(заполняется секретарём)

### ПИСЬМЕННАЯ РАБОТА

(apogennieuse k jagarie 6) MARALLOU  $y_1 = -8x^2 + 6x + 4$ Koopgunares bepunner: ¢  $x_0 = \frac{-6}{-16} = \frac{+3}{8}$ 6  $y_0 = -8 \cdot \frac{9}{64} + 6 \cdot \frac{3}{8} + 4 =$  $\zeta$  $=$   $-\frac{9}{8}$  +  $\frac{18}{8}$  +  $7 = \frac{9}{8}$  + 7 =  $=$   $\frac{65}{8}$ .  $8x^2-6x-7=0$  $256+4.8.7=$  $=$   $\sqrt{9} + 56$  =  $\sqrt{65}$ .  $\bar{a}$  $X_{1,2} = 6 \pm 2\sqrt{65} = 3 \pm \sqrt{65}$ Contenum: 3-55  $V-\frac{1}{2}$  Ocan 3-58  $V-\frac{1}{2}$  $41\sqrt{65}$  =  $-\frac{1}{2}$   $\frac{3-\sqrt{65}}{8}$  $3+ \sqrt{65}$   $\sqrt{3}$  ,  $3+ \sqrt{65}$   $\sqrt{8}$   $\sqrt{65}$   $\sqrt{9}$  $\Rightarrow$   $\frac{3}{2}$  >  $\frac{3+\sqrt{65}}{7}$  )  $1, 7 \cdot k \cdot 8 = \sqrt{64}$ . ya = ax+b-hpermane. <del>Aussi ayget dentrue</del> Ecru a<0, b Denouse 8, Markin count and bacamet don mention NEN UN Me M. D. nemoune-6. Ecun a <0, 6 me dessence 8.  $\omega$   $\alpha \geqslant 20$  um  $\alpha \leqslant -4$ .

 $\Box \text{ \texttt{Y}e}$  <br> (Поставьте галочку в нужном поле) □ чистовик

Страница  $\mathcal{N}_{\mathcal{Q}}$ (Нумеровать только чистовики)

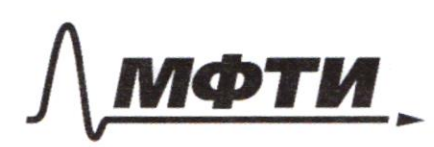

«МОСКОВСКИЙ ФИЗИКО-ТЕХНИЧЕСКИЙ ИНСТИТУТ (НАЦИОНАЛЬНЫЙ ИССЛЕДОВАТЕЛЬСКИЙ УНИВЕРСИТЕТ»

ШИФР

(заполняется секретарём)

ПИСЬМЕННАЯ РАБОТА

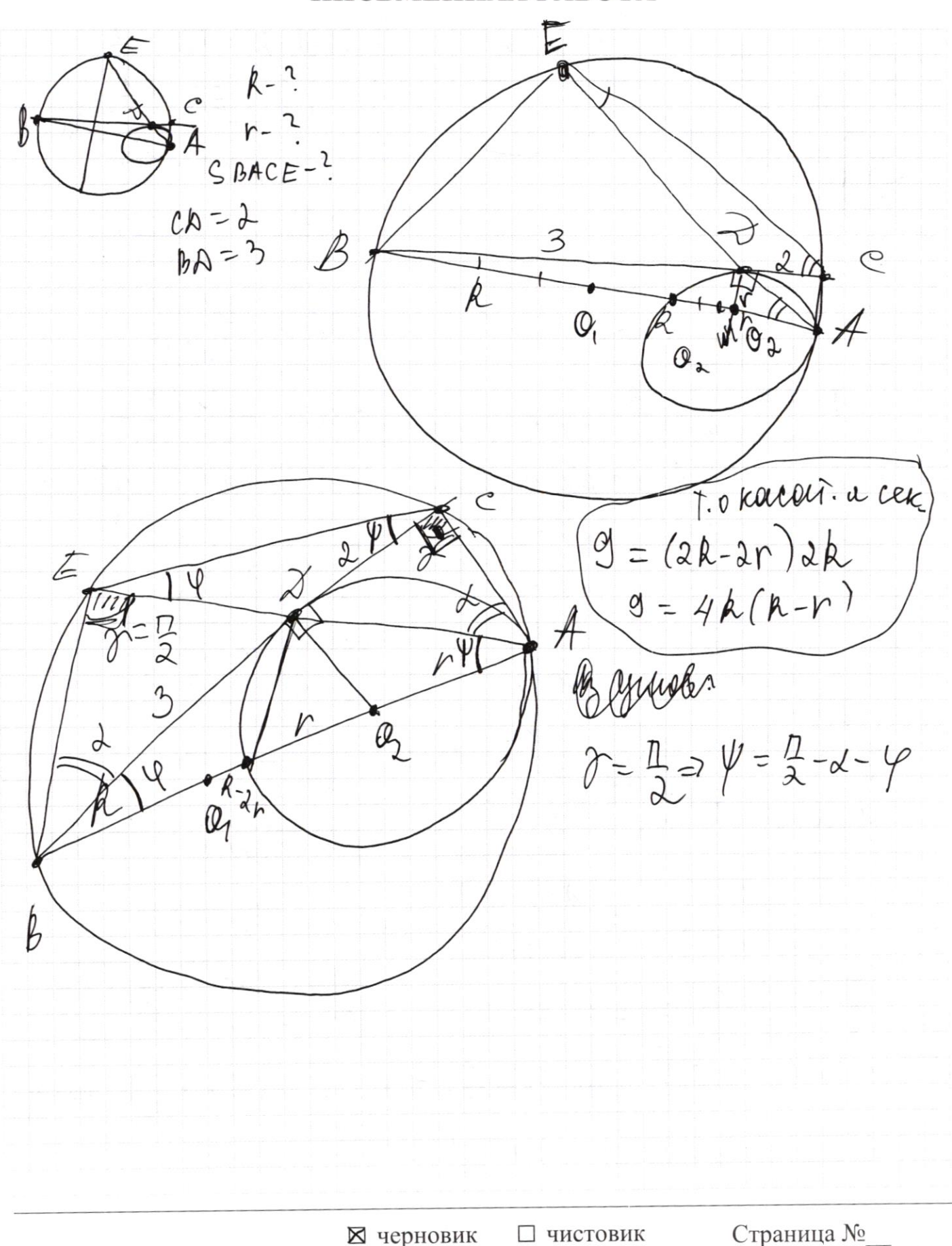

(Поставьте галочку в нужном поле)

MOT. O Kacai. U cek.: C  $g(\alpha_1|\lambda)$  9  $=(\lambda k - \lambda r)$  $1.2k$ P  $=4R(R)$ grl  $a)$  T. o neperenc. Korc. 3-60  $\omega$  $6 = E\lambda \cdot \lambda A$  $x^{\varphi}$  $h-2r$  $A B A A$ O  $f\ddot{u}$   $(\lambda)$  $f\tilde{u}(\varphi)$ B  $\lambda A = \frac{3\pi i(\varphi)}{\pi i(\lambda)}$  $(1-fii' (7))$  $2\pi i \pi^2(\lambda)$  =  $\pi i \pi^2(\lambda)$  =  $\pi i \pi^2(\lambda)$  =  $\pi i \pi^2(\lambda)$ <br>5-10 Aug 2(2) =  $\pi i \pi^2(\lambda)$  =  $\pi i \pi^2(\lambda)$  $\mathcal{A}(A) = \frac{1}{2} \mathcal{A}(B)$ <br> $\mathcal{A}(B) = \frac{1}{2} \frac{1}{2} \mathcal{A}(B) = \frac{1}{2} \frac{1}{2} \frac{1}{2} \frac{1}{2} \frac{1}{2} \frac{1}{2} \frac{1}{2} \frac{1}{2} \frac{1}{2} \frac{1}{2} \frac{1}{2} \frac{1}{2} \frac{1}{2} \frac{1}{2} \frac{1}{2} \frac{1}{2} \frac{1}{2} \frac{1}{2} \frac{1}{2} \frac{1}{2} \frac{1}{2} \frac{1}{2} \frac{1}{2}$  $\frac{2(A-r)}{A A_1}$ ,  $5=\lambda \omega(\lambda)$  $-\frac{1}{2}+5$  $(2\lambda)$  $\vec{z}$  -  $\vec{z}$  -  $\lambda$  +  $\vec{z}$  -  $\lambda$  -  $\lambda$  $5 = 2 \cdot \frac{d \text{fui}(A) \text{log}^2(A)}{d \text{log}^2(A) - 1}$ <br>(A)  $\frac{d A}{d \text{log}^2(A) - 1} = \text{log}(A)$  $5|$ lly AAAA,:  $\frac{3A_1}{2\Gamma}$  = Stis (2)  $= 12(1)$  $u \lambda + \varphi = \frac{\pi}{2} - \lambda_2 \Rightarrow \varphi = \frac{\pi}{2} - \lambda_2$  $\frac{5}{2001(2)} = \frac{1}{2} \left( \frac{1}{2} - \varphi \right)$  $6) 873$  $=\frac{\lambda(A-r)}{\lambda y \lambda(i\lambda)}$  $=60(2\lambda)$  $\cdot$   $\gamma$  $2r$  (as  $(2)$  $16(5 - 2101(7))$   $(9(27))$  $\frac{3}{2}$  bp (A) =  $h - V$ .  $4) \triangle EAB$ :  $E_0 = -\frac{1}{2} du (1 + \frac{1}{2} - 2\lambda) = f u + \frac{1}{2} - 2u(1)$  $\Rightarrow EB=3\omega(7), CA=200(7)$ 

2 черновик □ чистовик (Поставьте галочку в нужном поле)

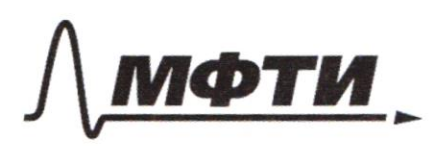

МОСКОВСКИЙ ФИЗИКО-ТЕХНИЧЕСКИЙ ИНСТИТУТ (НАЦИОНАЛЬНЫЙ ИССЛЕЛОВАТЕЛЬСКИЙ **УНИВЕРСИТЕТ»** 

ШИФР

(заполняется секретарём)

## ПИСЬМЕННАЯ РАБОТА

 $8x - 6|3x - 1| \leq qx + 6 \leq -8x^2 + 6x + 7$  $-\frac{1}{2} \leq x \leq$  $|2x-1|=2x-1$ ,  $2x-1\ge 0$ ,  $2x\ge 1$ ,  $x\ge \frac{1}{2}$ .  $|3x-1| = |-3x - 2x-1$ <br> $20, 2x < 1, x < \frac{1}{2}$  $\int ax + b \le -8x^2 + 6x + 7$   $8x^2 + x(a-6) + b - 7 \le 0$  $\begin{array}{l} \left[8 \times -61 \text{ax}-11 \leq \alpha x + C\right] \left[7 \times 2\frac{1}{2} -8 \times 46 \times 4728 \times -12 \times 46 \sqrt{18} \times 6 -20 \times 6 & -20 \times 6 \leq 0\end{array} \right]$  $-8x^2+6x+7=8x+12x-6$  $\int X \leq \frac{1}{\lambda}$ .  $28x + 12x - 6 - 9x - 6 \leq 0$  $0 \ge 8x^2-6x-7-9x+6$  $8x^{2}+x(a-6)+b-4\leq 0$  $0 \ge 8x^2 - 0x - 1$  $x \geq \frac{1}{2}$ .  $8x^2-10x-1 \leq C$  $-x(y+a)+6-b \leq 0$  $72-100+32=132$  $0.28x^{2}-6x-7$  fdo x - 6  $\left(\begin{array}{c} x & \angle \downarrow \\ \lambda & \lambda \end{array}\right)$  $0 \geq 8x^2 + 14x - 13$  $x(a0-a)-b-b \le 0$  $8x^2-10x-1 \leq 0$   $x \geq \frac{1}{2}$ <br> $8x^2+14x-13 \leq 0$ ,  $x < \frac{1}{2}$  $\frac{104}{153}$   $\frac{x^{33}}{104}$   $\frac{254}{8}$  $2 = 100 + 4.8 = 132$  $x_{1,2} = \frac{10 \pm \sqrt{132}}{16} = \frac{10 \pm \sqrt{4.33}}{16} = \frac{5 \pm \sqrt{37}}{8}$ <br>  $x = \frac{4.89 + 4.811}{8} = \frac{4}{15}$  $K_{12} = \frac{-1452\sqrt{155}}{2} = \frac{-76\sqrt{153}}{2}$ 

□ ЧИСТОВИК ⊠ черновик (Поставьте галочку в нужном поле)

 $y_1 = -8x^2 + 6x + 7$  $8x^2-6x-7$  $2=36 + 4.8.7 = 4.9 + 4.8.7 = 4 (9 + 8.7) = 4 (9 + 56) =$  $=4(65)$  $x = -\frac{6}{2a} = +\frac{6}{\frac{1}{6}} = \frac{3}{8}$  $y_a = a x + b$  $y = -8 \cdot \frac{9}{64} + 6 \cdot \frac{3}{8} + 72$  $y_3 = 8x - 6|2x-1|$  $y_3 = \begin{cases} 8x - 12x + 6, & x \ge \frac{1}{2} \\ 8x + 12x - 6, & x \le \frac{1}{2} \end{cases}$   $y_4 = \begin{cases} 6 & y_2 \ge -\frac{9}{8} + \frac{18}{8} + 7 = \frac{9}{8} + \frac{16}{8} \\ 1 & 6 = \frac{9}{2} - \frac{65}{8} \end{cases}$  $-\chi = \frac{6}{20} = \frac{9}{10} = \frac{65}{8}$ .  $y_3 = \begin{cases} -y_3 + t_1 x \ge \frac{1}{2} \\ 0 & x \ge \frac{1}{2} \end{cases}$  $y_3 = y_2 \leq y_1$  $8x-6|ax-1| \le ax+6 \le -8x+6x+7$  $f(\frac{x}{4}) = f(x) + f(\frac{1}{4})$  $f(aB)=f(a)+f(b)$  $f(p) = \lceil \frac{p}{2} \rceil$  p-hparree  $f(\frac{x}{y})<0$  $(x_1y)$   $2 \le x \le 22$  $25452$  $xy \in IN$ 

⊠ черновик П чистовик (Поставьте галочку в нужном поле)

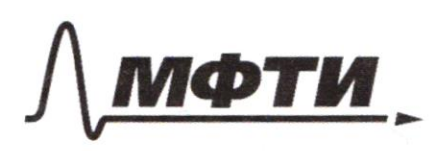

МОСКОВСКИЙ ФИЗИКО-ТЕХНИЧЕСКИЙ ИНСТИТУТ (НАЦИОНАЛЬНЫЙ ИССЛЕДОВАТЕЛЬСКИЙ УНИВЕРСИТЕТ)»

ШИФР

(заполняется секретарём)

### ПИСЬМЕННАЯ РАБОТА

 $\int x-6y = \sqrt{xy} - 6y - x + 6$ a b c<br>N N N N D  $x^2 + \lambda y^2 - (\lambda x - 4y + \lambda 0 = 0)$  $AY^2 - 26X + C = 0$  $x^2 - 1ax + 36 + ay - 4y + 2 - 38 + 20 = 0$ Myers  $a, qa, q^2\alpha$  $(x-6)^2 + a(y-1)^2 = 18$  $ax - aqax + q'a \to 0$  $x^2$ - layx + 36 y<sup>2</sup> =  $xy - 6y - x + 6$  $X^2$ - $\lambda q$  x +  $q^2$ =0,  $x^2$ -13X4+36y-46epcx-620  $(X - \varphi)^2 = O$  $x + \mu y - \mu x - \mu y + \lambda 0 = 0$  $x = 9$ .  $a, q\alpha, q^2\alpha, q^3\alpha = q\Rightarrow q^2\alpha = 1$  $k - 6y = \sqrt{x}y - 6y - x + 6$  $8x - 6|2x-1| \leq ax + b \leq 8x^2 + 6x + 2 \leq x^2 + ay^2 - 12x - 9y + a0 = 0$  $-8x^2 + 6x + 72 8x - 6 |2x - 1|$ <br>-8x<sup>2</sup> - 2x + 7 + 6 | 2x - 1 | = 0 | x<sup>2</sup> - 12y<sup>2</sup> - 12x - 4y + 20 00  $\int x^2 - 13yyx + 36y^2 + 6y + x = 6$  $\int k^2 + \lambda y^2 - (\lambda x - 4y) = -20$  $x^2-13yx + 36y + 6y + x - 3$  $x^2 + 2y^2 - 12x - 4y$  $10x^2$ - 130yx + 360y<sup>2</sup>+60y+10x = -3x -6y<sup>2</sup>+36x+12y2  $13x^2 + 366y^2 - 26x + 98y - 130yx = 0$ 

 $13x^2 - 26x - 130y + 48y + 366y^2 = 0$  $366$ 25  $325$  $\frac{3}{2}$  $13x^2 - 13x(2+10y) + 48y + 366y^2 = 0$ 41  $13x^2-28 \times (1+5y) + 48y + 366y^2 = 0$ ,  $325$  $130 - 40 - 8 =$  $25 = 2\sqrt[3]{1 + 10y + 25y^2} - 4.13 (48y + 366y^2) =$  $90 - 8 = 82$ = 13.13.4 (1+10y+25y2) - 4.13 (48y+366y<sup>2</sup>) =  $\frac{13}{54}$ = 4.13 (13+130y+13.25y<sup>2</sup>-48y-366y<sup>2</sup>) =  $x^{12}_{149}$  $= 4.13 (-41y^{2} + 82y + 13) =$ =  $4.13$  (-41y<sup>2</sup>+82y - 4/+ 54)  $444$  $228$  $366y^2 + y(48-130x) + 13x^2 - 26x$  20  $2285 36 6447$  $\lambda =$  (16.3 - 13.2.5 x)<sup>2</sup> - 4.366 (13 x<sup>2</sup>-26 x) = =  $4 (84 - 13.5x)^{2} - 4.366 (13x^{2}-16x)$  $1x - 6y = \sqrt{xy - 6y - x + 6}$  $76 + C$  $k^2 + \lambda y^2 - l \lambda x - 4y + \lambda 0$  $36$  $k^2-12x + 2y^2-4y+20$  $2 = 144 - 4 (ay-4y+20) = 4 (36-ay-4y-20) =$ <br>= 4 (-ay<sup>2</sup>+4y +16) =-8 (y<sup>2</sup>-ay-8) = -8 (y<sup>2</sup>-ay+1-9)  $\begin{pmatrix} 2y^2 - 4y + x^2 - 12x + 20 = 0 \\ 2 \end{pmatrix}$ <br> $2 = 16 - 8(x^2 - 12x + 20) = 8(2 - x^2 + 12x - 20) = 8(-x^2 + 12x - 18)$ 

≥ черновик П чистовик (Поставьте галочку в нужном поле)

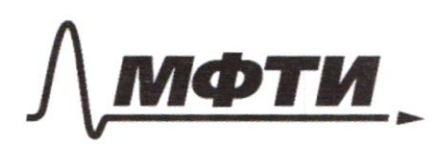

«МОСКОВСКИЙ ФИЗИКО-ТЕХНИЧЕСКИЙ ИНСТИТУТ (НАЦИОНАЛЬНЫЙ ИССЛЕДОВАТЕЛЬСКИЙ УНИВЕРСИТЕТ)»

ШИФР

(заполняется секретарём)

### ПИСЬМЕННАЯ РАБОТА

 $= \int xy - 6y - x + 6y$  $(x-6y)^4 = xy - (x+6y) + 6$  $-12x-4y+20=0$  $12xy$  $\frac{1}{2}$ by<sup>2</sup> + Ly<sup>2</sup> + Ly<sup>2</sup>  $+$ ldxy  $(x - 6y)^2 = xy - x - 6y + 6$  $(x - 6y)^2 + 12xy + 38y$  $-12x + 21$  $\frac{1}{2} + \beta$ U  $(x-6y)^2 = x(y-1) - 6(y-1)$  $26$  $(x-6y)^2 = (y-1)(x-6)$  $3c+36=900$  $x^2$ -12x + 36 +2y<sup>2</sup>-4y + 2 +20-38  $c + 6 = 300$  $(x-6y) = (y-1)(x-6)$  $6 - 1319 + 369 = 0$  $7/69 - 144 = 25$  $(x-6)^2 + \lambda (y-1)^2 - 18 > 0$ C-yenee  $(x-6+6-6y)= (y-1)(x-6)$ 36-years  $(x-6)^2+d(y-1)^2-18=0$ => 0 C-yence  $C + 6 = 300$  $36 > 300 - 6 > 6$  $2c +$  $C > E$  $36$  $36 > 300 - 6$   $146 > 300$  $36 > C$  $300 - 6 > 6$  9 300 > 26  $36+2c > c$  $367-c$  $8745$ <br> $(50>6)$ <br> $\Rightarrow$   $(50>6)$ <br> $\Rightarrow$   $36>0>6$ 

⊠ черновик П чистовик (Поставьте галочку в нужном поле)

 $79(6)$  $LCED = 30°$  $AE$  $=$  fur  $($ ZX  $AE = Xsin(h)$  $\lambda$  $+30^{\circ}$  $\frac{1}{2}+\sin(\frac{h}{2})^{\frac{2}{3}}$  $ar(h - b0^{\circ})$  $\frac{1}{4}$ jou V3 fun (h) can (hz un (h) 600 120-6 180°  $\overline{\mathcal{A}}$  $\overline{z}$ 2  $=$   $\delta u$   $(\beta)$  $3x$ E ty (p  $AB =$  $f$ in (b) bc € 3 Sin (p) Sin (1200-ps) = 3-sin 2 (ps) 3 x E te (p  $=$  $\beta$ C  $\chi$  $38. \frac{1}{2} (csc(\beta - 120^{\circ}f)) - cos((\lambda 8^{\circ}) - 374i^2/\beta)$  $\frac{3}{2} ($  cur(2fz-120°) +  $\frac{1}{2}$  $\rlap{/}{\mathcal{L}}$  $\times$  fair (fr)  $3$ cer (dp-1200) +  $\frac{3}{2}$  = 6-284/13x  $\widetilde{\sin}(\beta)$  $3x$  ctp( $h$ )  $6csc^{2}(h-6e^{0})-3+\frac{3}{2}-6-2f4\frac{3}{2}$  $60^{\circ}$  $6$ fær(p) carl 600) p  $464$  (fa)  $44 (600)$  x fin (h)  $120^{\circ}$ - $6 - 30^{\circ}$  $180° - 6$  $\triangle EBC$ : X San CASING  $3cfp(fh)fii(1202-ff) = \frac{3}{\pi ii(h)}$ 

⊠ черновик □ чистовик (Поставьте галочку в нужном поле)